## **Generator žagaste napetosti**

Generator žagaste napetosti (slika 1) daje enakomerno naraščajočo napetost, ki se po preteku določenega časa vrača na vrednost nič.

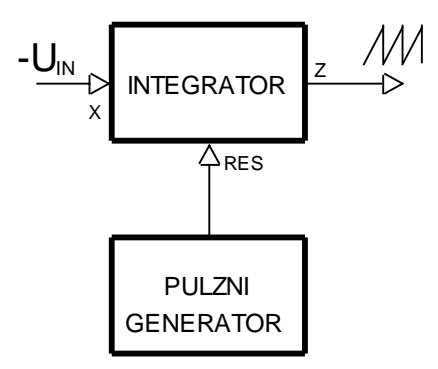

*Slika 1: Generator žagaste napetosti*

Opisano delovanje dosežemo, če z integratorjem integriramo stalno napetost poljubnega predznaka. Ker se mora pri našem integratorju spreminjati kontrolna napetost za reset med vrednostima -12V (integracija normalno teče) in 0V (resetiramo integrator), priključimo CMOS vezje, ki smo ga spoznali v vaji Pulzni generator, med 0 in -12V. Alternativno lahko za praznenje uporabimo tudi univerzalni funkcijski generator, ki mu nastavimo izhodni signal tako, da skače med –12V in 0V.

Naloga: Sestavi vezje, opazuj njegovo delovanje in spreminjaj frekvenco pulznega generatorja. Maksimalna izhodna napetost je sorazmerna periodi in velikosti vhodne napetosti *X*. Preveri odvisnost kvantitativno. Opisani princip je pomemben, saj omogoča pretvarjanje časovnih intervalov v napetostne sunke (time to height conversion). Razmisli, kako bi napravil generator, ki daje napetost, kot jo kaže slika 2.

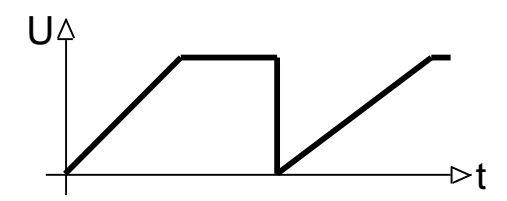

*Slika 2: Kako bi generirali tole?*